# Adobe Photoshop 2021 (Version 22.4.2) Mem Patch Free

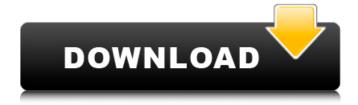

## Adobe Photoshop 2021 (Version 22.4.2) Crack+ Product Key X64

An advantage of Photoshop's color and image manipulation capabilities is that it is ideal for editing photographs of people or other subject matter that may require editing to create the final image, both in terms of color as well as the overall appearance. Photoshop users can apply filters, crop, rotate and resize images in order to create creative and customized images, complete with artistic effects and special lighting. As well as being a powerful tool for creative people, Photoshop is also a useful resource for business professionals who need to create some sort of marketing material for their company. Professionals may be able to use Photoshop to create infographics, banners and videos. There is a wide variety of features available in Photoshop that make it a perfect tool for any business. In this article, you'll find information about how to get started with Photoshop and learn to work with tools like the Airbrush, the Paint Bucket and Pen Tool. You'll also learn how to change the size of your images using features like the Crop Tool and how to work with multiple layers in an image, using the Layers Panel. Chapter 1: Choosing Your Photoshop Version This chapter of Photoshop Essentials includes information on which version of Photoshop you should use. This is important because Photoshop includes many features that are only available in certain versions. Photoshop is a popular image editing tool available in a variety of different versions. Whether you're working with a new Mac computer or you have an older PC, you can still use Photoshop, the program, and you don't need to have a new version to begin using the program. You can even use Photoshop on an iPad, even though the iPad doesn't come with a mouse or keyboard. The software runs on both Mac and Windows platforms, and versions are available for mobile devices, such as the iPhone and iPad. There is also a free version available for Windows and Apple devices. Although Photoshop has been available in many different versions since its creation, version 7 has become the most popular version used by photographers, designers and other creative professionals. Starting at \$499, Photoshop CS6 is a strong choice for those who want to use Photoshop intensively and get the most out of the program. However, Photoshop does have a free version available. When purchasing Photoshop, you'll be able to access several different versions of the program. You'll be able to purchase the whole bundle or individual components. With the whole bundle, you'll get the software as well as any updates,

#### Adobe Photoshop 2021 (Version 22.4.2) Crack+

The following article will help you to become better at using Elements version 5. It will introduce you to some of the features of the program and show you how to create numerous effects and edit your images. How to Begin 1. Click on the images menu You can select an image file to open. You will be presented with the following options: Open Open a New Image Open Recent Image Bin Image Bin Image Bin Edit Edit Edit Photoshop Elements comes with a full-featured photo editor. You can edit a picture in many ways. You will be able to edit the following basic image properties: Adjust the brightness and saturation Apply a basic level of coloring Insert text Quickly resize, crop, pan & rotate Create basic effects Apply layer effects Remove noise, defocus Smooth and sharpen images Adjust brightness and contrast Adjust color with curves Apply creative effects Adjust and adjust the layers Increase or decrease brightness Reduce contrast Eliminate halo, glare, skew Sharpen images Remove feather or Gaussian Blur Edge of a selection Invert selections Edge selection Delete a selection Grow a selection Cut & paste Adjust size and rotation Quickly create a selection Adjust black and white Adjust hue, saturation & balance Adjust opacity Create a new layer Move and resize Draw Apply transformation Paint with color Create a new document Adjust and sharpen the image Rotate image Combine images Create a slideshow Duplicate Merge objects Undo Redo Batch export The advantages of Photoshop Elements are the following: a. It is designed for beginners b. The interface is designed for people who know only basic computer skills c. It is perfect for older computers and requires less processing power d. You can do everything in the program using basic tools like the paint brush, paint bucket, airbrush, eraser, eraser tool, lasso tool, magic wand, and so

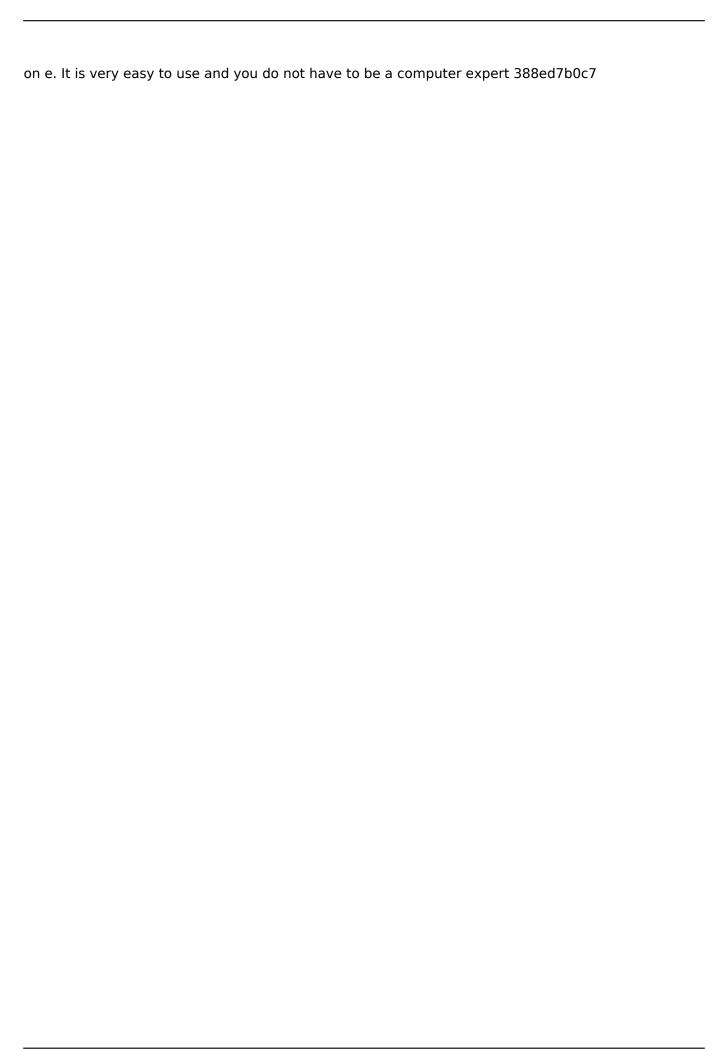

## Adobe Photoshop 2021 (Version 22.4.2) Crack +

UNPUBLISHED UNITED STATES COURT OF APPEALS FOR THE FOURTH CIRCUIT No. 01-7608 UNITED STATES OF AMERICA, Plaintiff - Appellee, versus FRED JOSEPH SWANSON, JR., Defendant - Appellant. Appeal from the United States District Court for the District of South Carolina, at Columbia. Matthew J. Perry, Jr., Senior Dis- trict Judge. (CR-96-856) Submitted: October 18, 2001 Decided: November 13, 2001 Before WILKINS, MICHAEL, and KING, Circuit Judges. Affirmed by unpublished per curiam opinion. Fred Joseph Swanson, Jr., Appellant Pro Se. David Calhoun Stephens, Assistant United States Attorney, Columbia, South Caro- lina, for Appellee. Unpublished opinions are not binding precedent in this circuit. See Local Rule 36(c). PER CURIAM: Fred Joseph Swanson, Jr., appeals the district court's order denying his motion seeking the return of property seized by the Government. We have reviewed the record and the district court's opinion accepting the magistrate judge's recommendation and find no

#### What's New In Adobe Photoshop 2021 (Version 22.4.2)?

Q: Setting the default properties for files in Mercurial I am a big fan of using Mercurial, and I find it great. However, one thing I have found lacking is the ability to specify the default values that some Mercurial operations will use for files. As a simple example, let's say I have a file called footer.html. It has no version history, and I need to put the title of the document at the top, and a copyright notice at the bottom. If I was using SVN, I would want to use a.hgtags file with something like this: - title Copyright In Mercurial, the tag name is ruleset and the file to use for setting defaults is.hgtags. I would set this file up like this: \* css/foo.css \* css/bar.css \* css/quux.css - title Copyright What I would like to be able to do is use the same rule set to set the defaults for all my files, so that the tag line is still included for each one. Is there a way to do this? A: You need to use the templating system that comes with Mercurial, hatags. As you point out, the default way of applying the template tags via ha tags is by using a file with the name.hgtags. This isn't very convenient, so there's an alternative, using template commands. The first thing to do is to make a file named templates/.hgtags, where you put everything you want to be able to use in your templates: - title Copyright You can then enable templating by using hg tag -t templates Now you can use the templating file as you've been using hg tags: e.g. \* css/foo.css \* css/bar.css \* css/guux.css - title Copyright Committing this file will ensure that it gets applied to newly-created files, because it gets created in the hgtags directory. As a side note, I use a quite different set

## **System Requirements:**

Windows Mac Linux Minimum: OS: Windows XP or Windows 7 Processor: Dual Core 1.6 GHz or higher Memory: 2 GB RAM Hard Disk: 16 GB of free space Graphics: Intel HD Graphics 4000 or AMD HD 4000 DirectX: Version 11 Recommended: OS: Windows 8 Processor: Quad Core 2.0 GHz or higher Memory: 4 GB RAM Hard Disk: 30 GB of free space Graphics: Nvidia GT 630,

http://www.keops.cat/wp-

content/uploads/2022/07/Adobe\_Photoshop\_2022\_Version\_2341\_Crack\_Mega\_\_For\_Windows.pdf
http://media.snuff24.se/2022/07/Photoshop\_2022\_Version\_231\_keygenexe\_\_\_Registration\_Code\_326
4bit.pdf

https://thekeymama.foundation/wp-content/uploads/2022/07/Photoshop\_2021\_Version\_2201.pdf

https://cryptic-beach-33731.herokuapp.com/wannfaby.pdf

https://hidden-beach-58653.herokuapp.com/paegdawn.pdf

https://infraovensculinary.com/wp-content/uploads/2022/07/marqule.pdf

https://gyllendal.com/wp-

content/uploads/2022/07/Photoshop\_CC\_2015\_Version\_16\_crack\_exe\_file\_\_Free\_Download.pdf https://www.energiafocus.it/wp-content/uploads/2022/07/Photoshop\_2021\_Version\_2243.pdf https://trello.com/c/2SyjrH3R/139-photoshop-cs6-hack-patch-activation-key-free-download-forwindows-latest

https://boiling-plains-28579.herokuapp.com/Adobe\_Photoshop\_CC\_2015.pdf

https://infinite-tor-15585.herokuapp.com/Adobe Photoshop CC 2015 version 18.pdf

https://cursos-bonificados.com/wp-content/uploads/2022/07/Photoshop\_2021\_Version\_2231\_Keygen\_Crack Serial Key With Keygen MacWin.pdf

https://trello.com/c/SDCigTbN/82-photoshop-2022-version-231-keygen-generator-with-license-code-download-mac-win-2022

https://pacific-river-22962.herokuapp.com/lynldahi.pdf

https://messengersofgaia.net/wp-content/uploads/2022/07/Adobe\_Photoshop\_CC\_2015\_Version\_17\_s erial number and product key crack With License Key L.pdf

http://www.kiwitravellers2017.com/wp-content/uploads/2022/07/tadeseag.pdf

https://www.vedraivedrai.eu/wp-content/uploads/2022/07/jaspfay.pdf

https://elegatestore.com/wp-content/uploads/2022/07/Adobe Photoshop 2021 Version 2242.pdf

http://palladium.bg/wp-content/uploads/2022/07/Adobe Photoshop 2021 Version 2211.pdf

https://juncty.com/wp-content/uploads/2022/07/gavrbai.pdf

https://lit-cove-22899.herokuapp.com/websdar.pdf

https://www.kisugarshop.com/wp-content/uploads/2022/07/madgiad.pdf

https://knoxvilledirtdigest.com/wp-

content/uploads/2022/07/Adobe\_Photoshop\_2021\_version\_22\_Install\_Crack\_\_\_Free\_WinMac.pdf https://modernplasticsjobs.com/wp-content/uploads/2022/07/Adobe\_Photoshop\_CC\_2018.pdf https://trello.com/c/4oDwXZix/128-adobe-photoshop-2021-version-222-crack-exe-file-activator-download-3264bit

https://serene-retreat-51723.herokuapp.com/Adobe Photoshop CC 2015.pdf

http://huntingafrica.org/wp-content/uploads/2022/07/Photoshop 2021.pdf

https://trello.com/c/4hXAHCw0/30-photoshop-2021-version-222-crack-mega-free-3264bit

https://wakelet.com/wake/avEq8tLlmFMot9tNzZ4v6

https://wakelet.com/wake/g8oEZkta3NddANMtj9tUz